## **5. Candidats**

## Préalable

Ce domaine permet aux candidats d'utiliser la plateforme et de candidater aux formations paramétrées dans le logiciel.

## Acteurs

• Candidats

## Accès à l'écran

Page d'accueil non connecté d'eCandidat

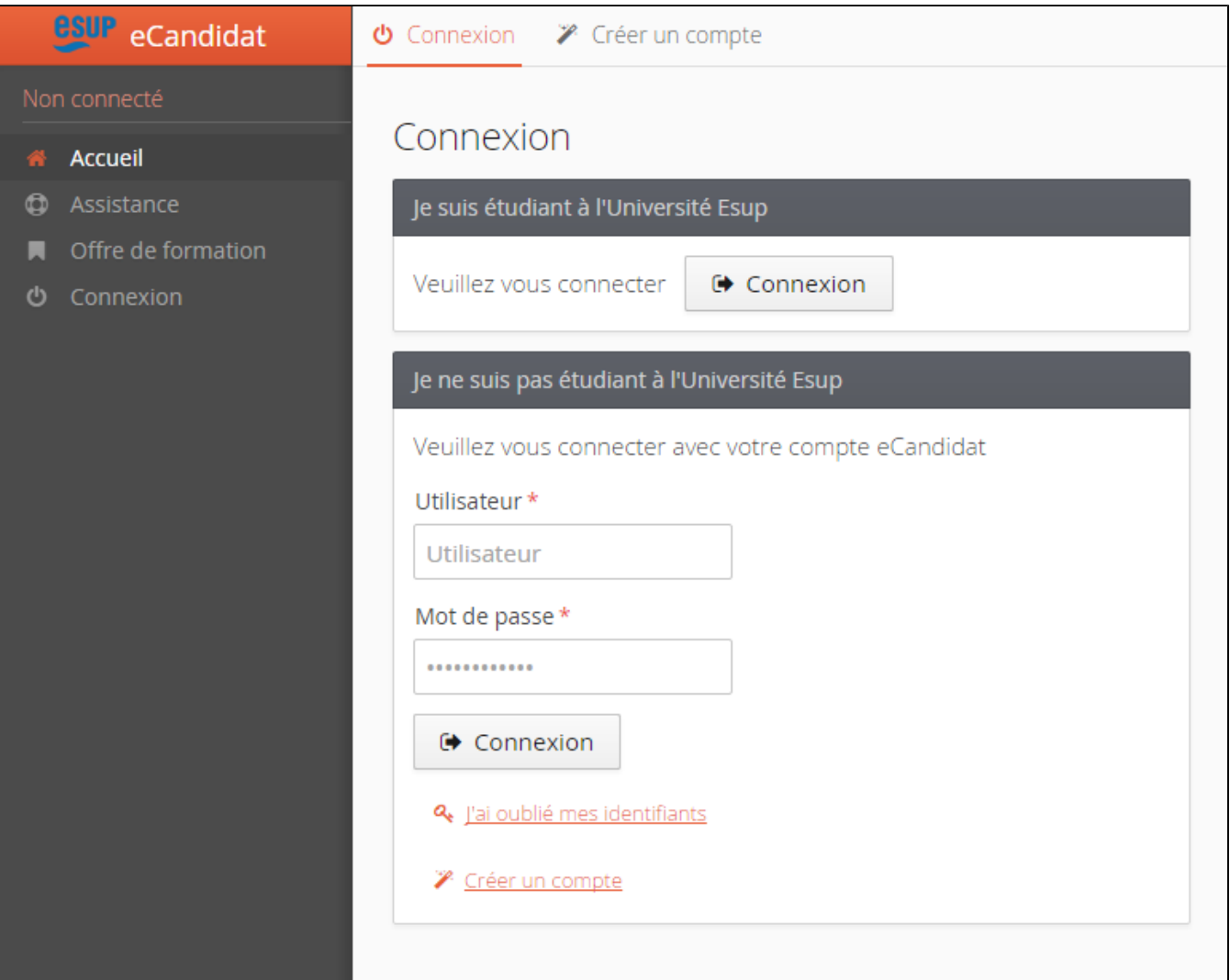